## Wo kann ich eine Zusammenfassung meiner Einzahlungen und Abbuchungen sehen?

02.05.2024 16:49:03

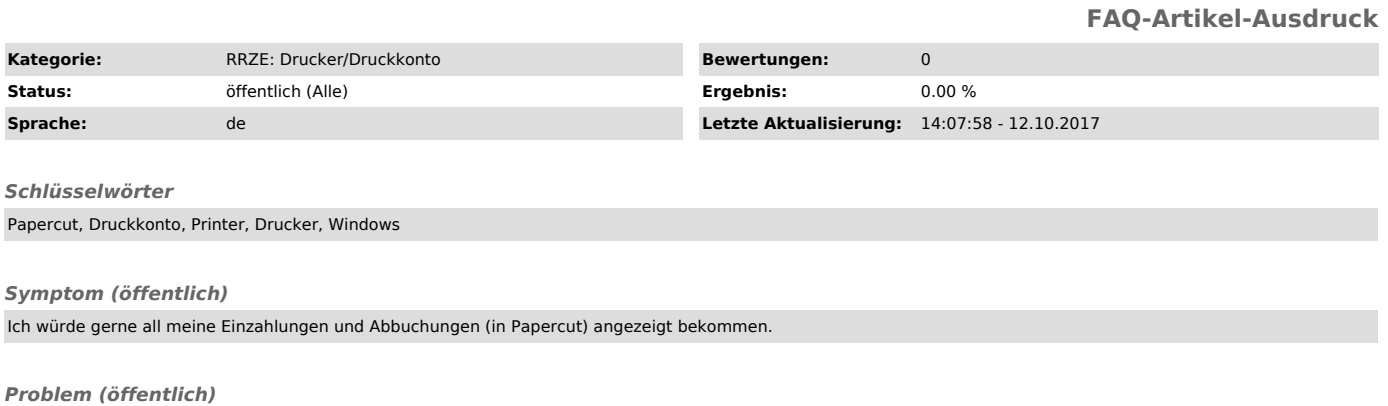

*Lösung (öffentlich)*

Dies ist duch Aufrufen des folgenden Links möglich: https://fauprint.rrze.uni-erlangen.de/user